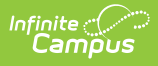

## **SIRS Location Marking Period Code (New York)**

Last Modified on 03/11/2024 8:45 am CDT

Extract Editor Field [Descriptions](http://kb.infinitecampus.com/#extract-editor-field-descriptions) | [Location](http://kb.infinitecampus.com/#location-marking-period-code-extract-layout) Marking Period Code Extract Layout

**Classic View**: NY State Reporting > SIRS Extracts > Location Marking Period Code

**Search Terms**: SIRS Extract

The SIRS Location Marking Period Code extract defines the marking period code, term code, start date, and end date for each marking period offered at each location in your district.

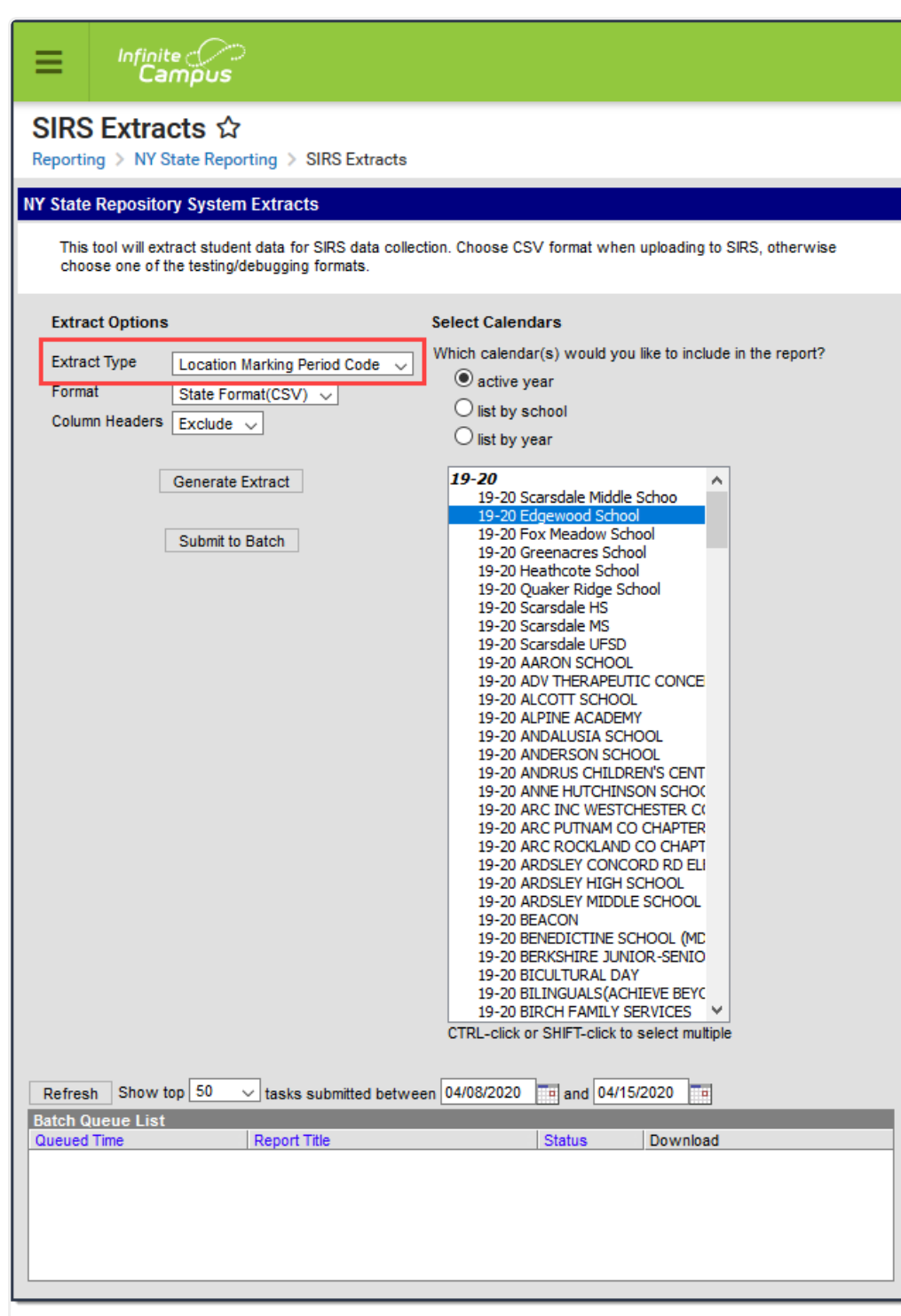

Infinite<br>Campus

## Location Marking Period Code Editor

## **Extract Editor Field Descriptions**

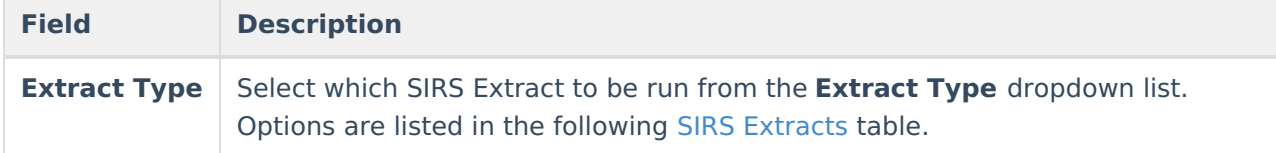

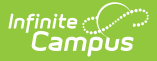

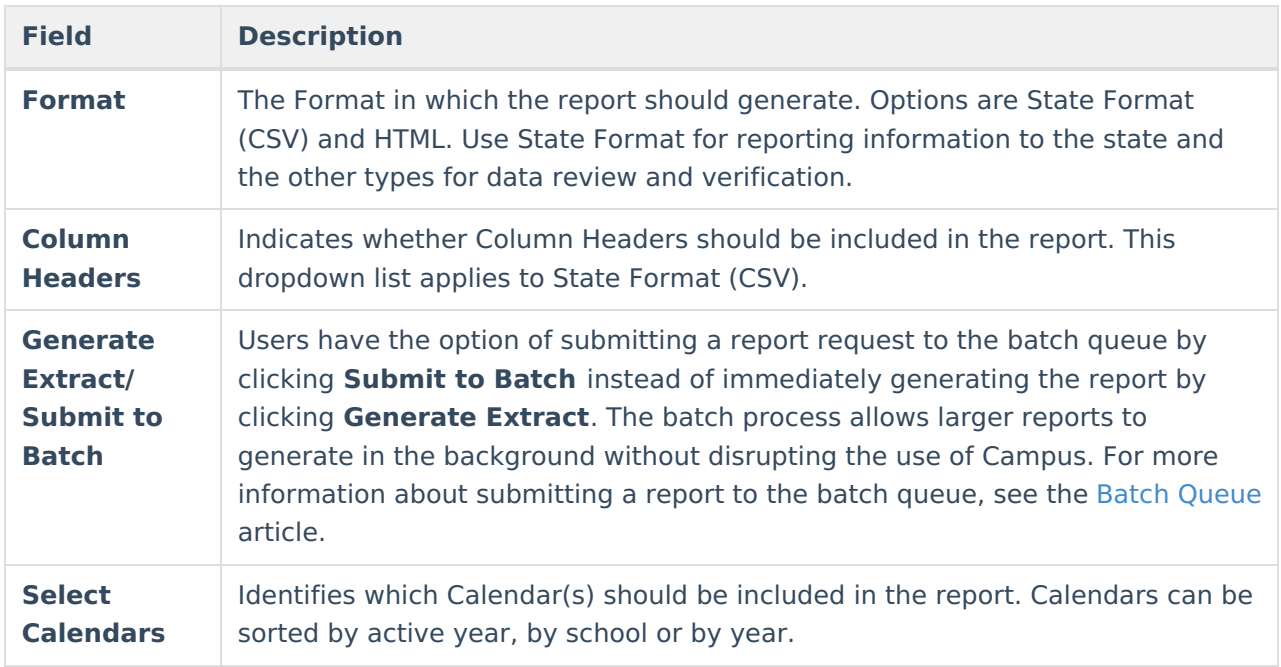

## **Location Marking Period Code Extract Layout**

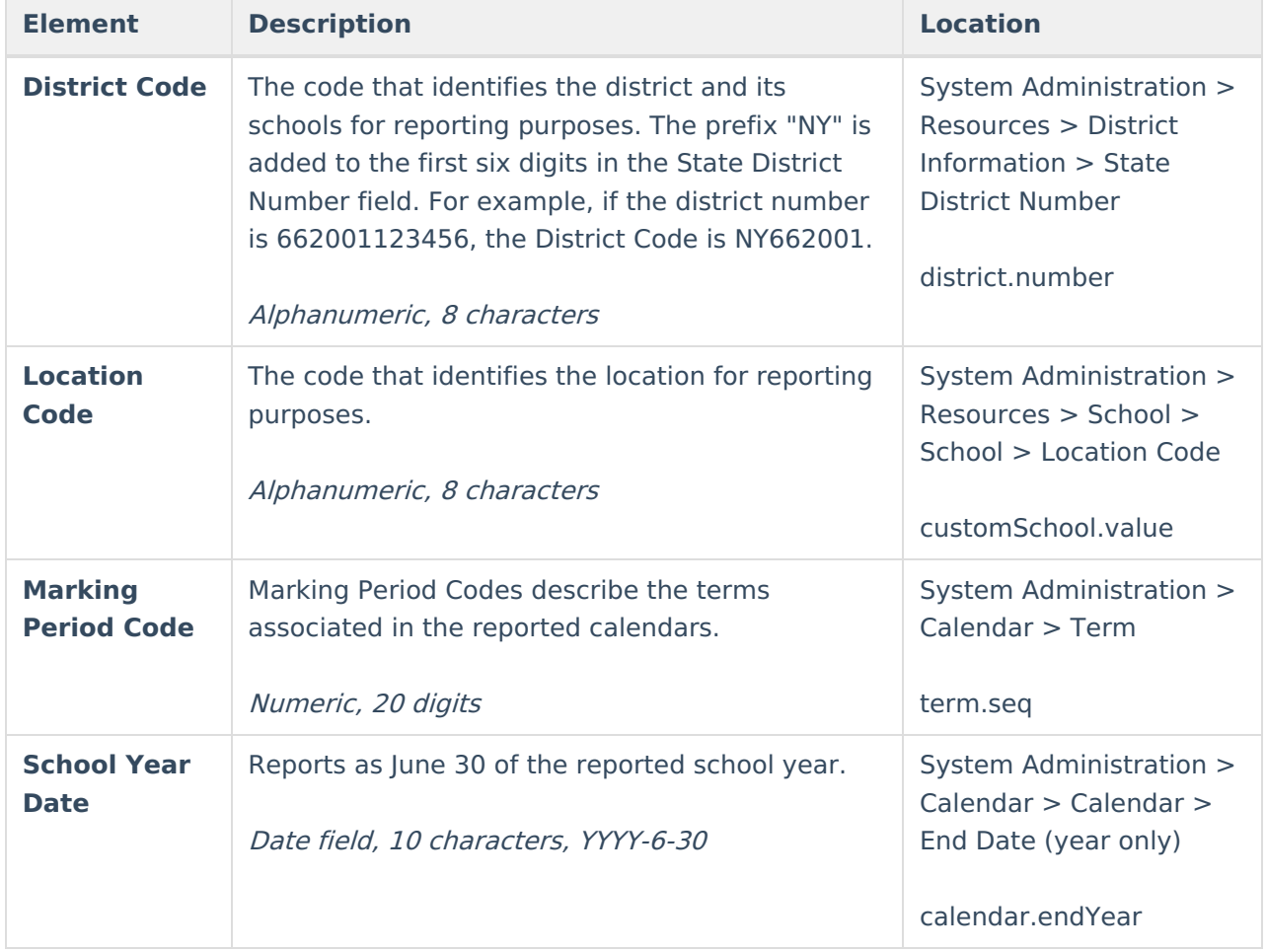

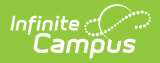

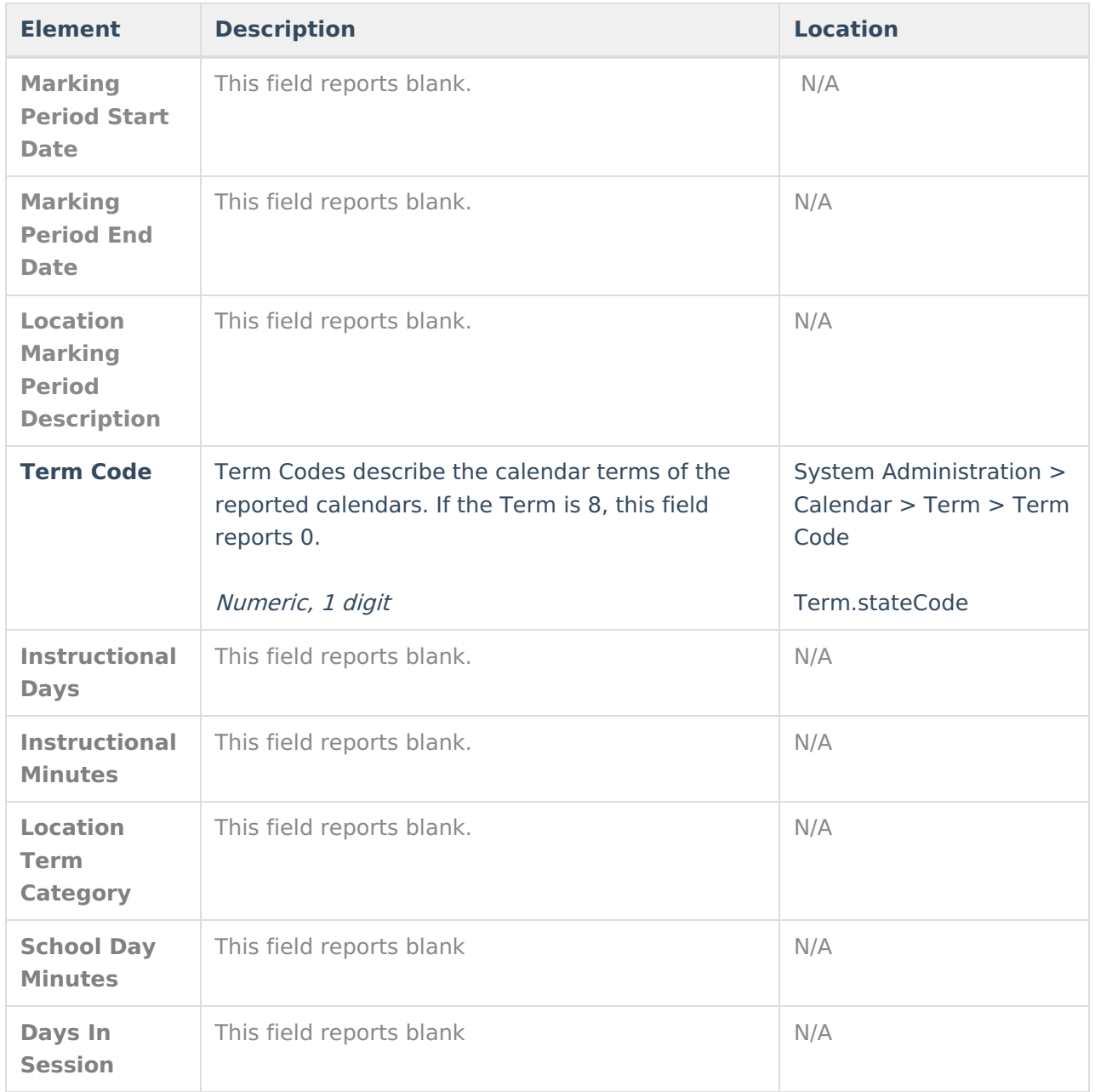